Max Mekharikov - HW 26 - Okay to post PM) ✗ (t) <sup>=</sup> <sup>2</sup>×1+111 - ✗ (t ))(2-✗ (1-7)/3 - ✗ 1+1) i. 1=1×1--2×<sup>11</sup> - × ) (2×113-11)=0 ✗ = 0 , ✗ =\ , ✗ <sup>=</sup> 2 , ✗ =3

P15) 
$$
x(n) = x(n-1)^3 + 2y(n-1)
$$
  
\n $y(n) = x(n-1)^2 + 5y(n-1)^2$   
\n $F(x, y) = x^3 + 2y$   
\n $G(x, y) = x^2 + 5y^2$   
\n $x(0) = 1, y(0) = 3$   
\n $x(1) = 1^3 + 2(3) = 7, y(1) = 1^2 + 5(3)^2 = 46$   
\n $x(2) = 7^3 + 2(46) = 435, y(2) = 7^2 + 5(46)^2 = 10629$   
\n $x(3) = 82334133, y(3) = 565067430$   
\n $x(4) = x(3)^3 + 2(y(3)), y(4) = x(3)^2 + 5y(3)^3$ 

**read** "/Users/maxmekhanikov/Downloads/DMB.txt" *First Written: Nov. 2021* 

**>** 

*This is DMB.txt, A Maple package to explore Dynamical models in Biology (both discrete and continuous) accompanying the class Dynamical Models in Biology, Rutgers University. Taught by Dr. Z. (Doron Zeilbeger)* 

> *The most current version is available on WWW at: http://sites.math.rutgers.edu/~zeilberg/tokhniot/DMB.txt . Please report all bugs to: DoronZeil at gmail dot com .*

*For general help, and a list of the MAIN functions, type "Help();". For specific help type "Help(procedure\_name);"* 

*For a list of the supporting functions type: Help1(); For help with any of them type: Help(ProcedureName);*

*------------------------------*

*------------------------------*

*For a list of the functions that give examples of Discrete-time dynamical systems (some famous), type: HelpDDM();*

*For help with any of them type: Help(ProcedureName);*

*For a list of the functions continuous-time dynamical systems (some famous) type: HelpCDM(); For help with any of them type: Help(ProcedureName);*

*------------------------------*

*------------------------------*

**> # Max Mekhanikov - HW 26 - Okay to post**

**>**  *Help TimeSeries TimeSeries(F,x,pt,h,A,i): Inputs a transformation F in the list of variables x The time-series of x[i] vs. time of the Dynamical system approximating the the autonomous continuous dynamical process*   $dx/dt = F(x(t))$  by a discrete time dynamical system with step-size h from  $t=0$  to  $t=A$  **(1)**

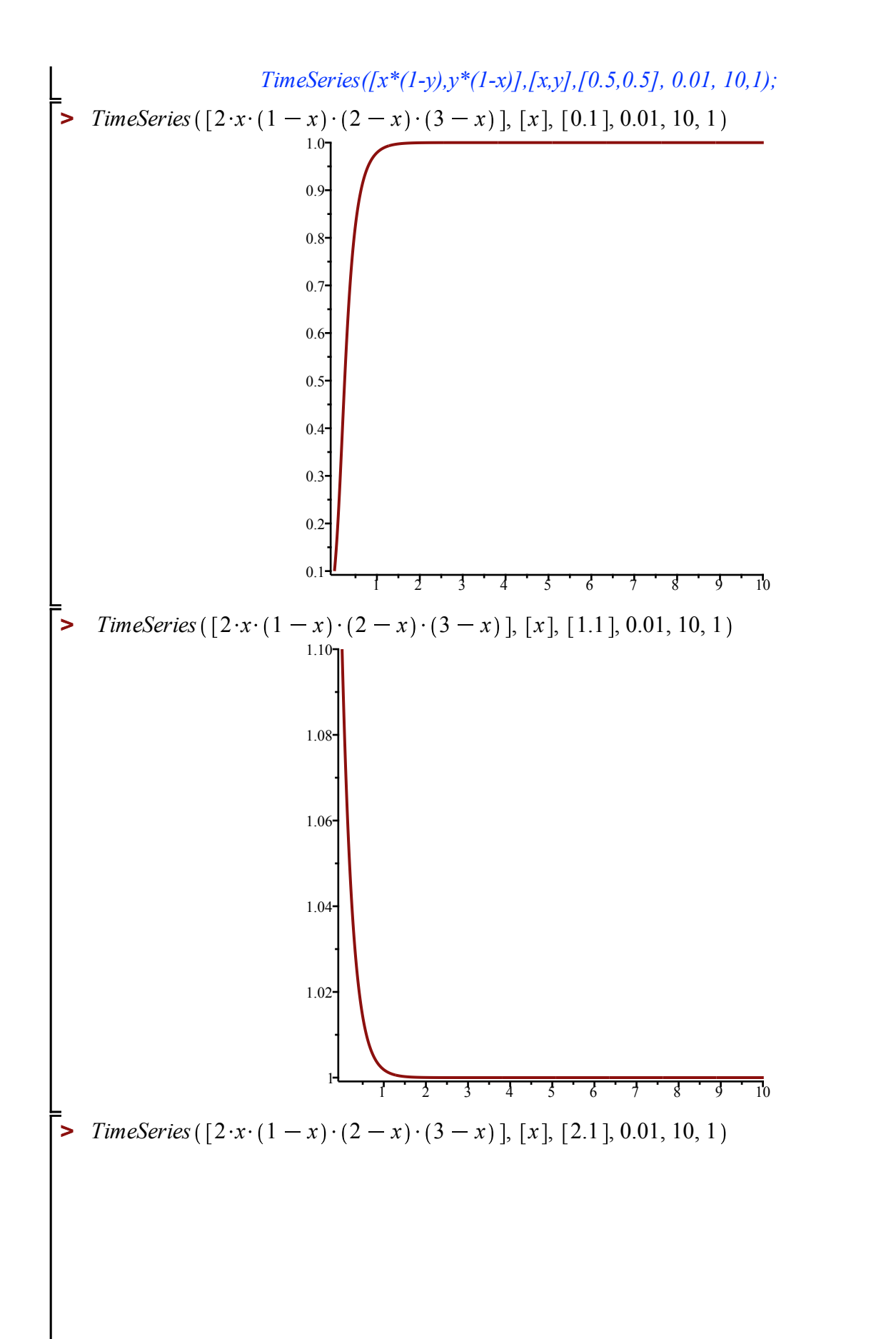

**(2)**

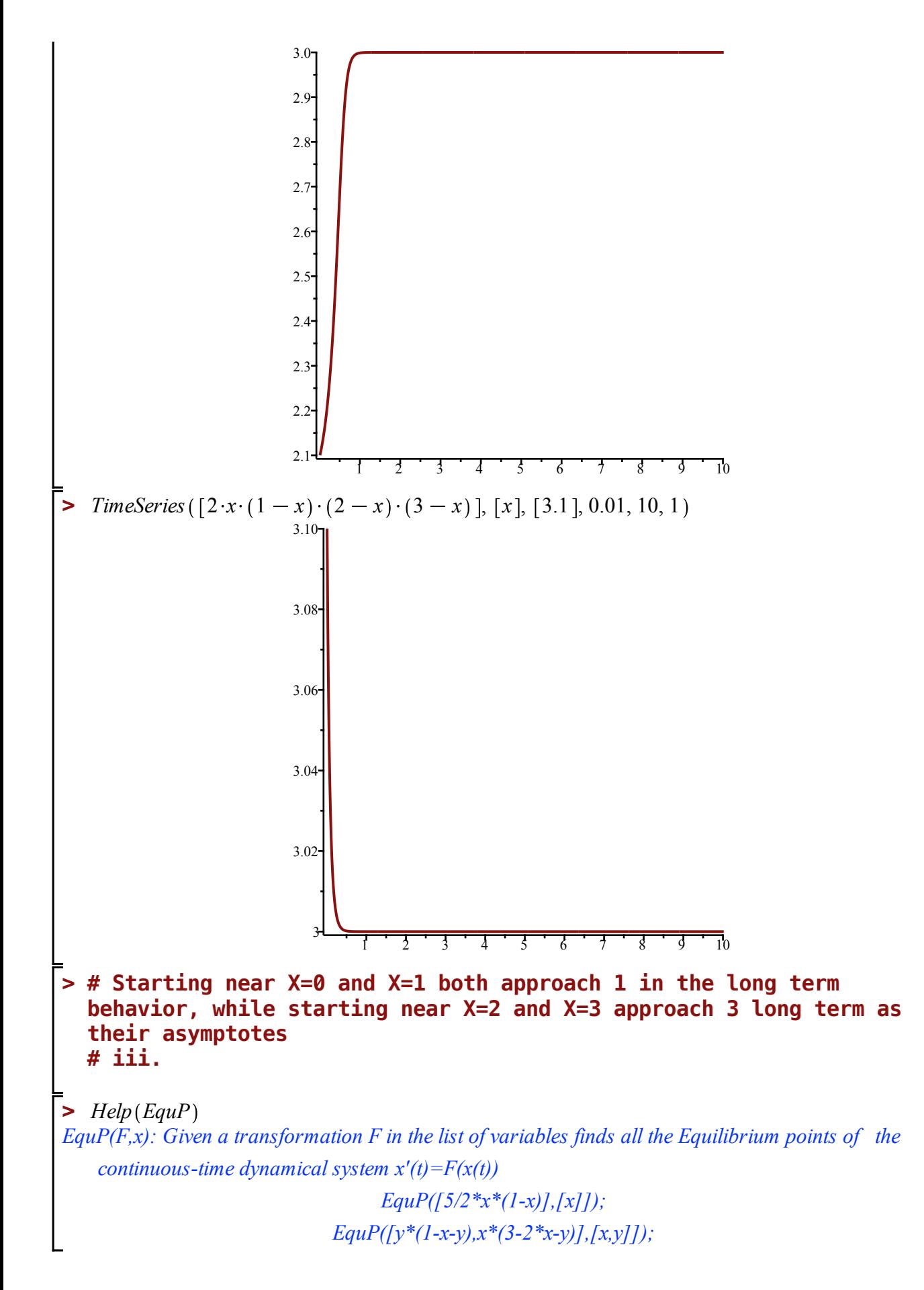

**(3)**

| Example                                                                                                    | EquP([2:x:(1-x):(2-x):(3-x)], [x])                                                                    | (4)                                                                                                    |     |     |     |     |     |     |     |     |     |     |     |     |     |     |     |     |     |     |     |     |     |     |     |     |     |     |     |     |     |     |     |     |     |     |     |     |     |     |     |     |     |     |     |     |  |
|----------------------------------------------------------------------------------------------------|----------------------------------------------------------------------------------------------------|----------------------------------------------------------------------------------------------------|-----|-----|-----|-----|-----|-----|-----|-----|-----|-----|-----|-----|-----|-----|-----|-----|-----|-----|-----|-----|-----|-----|-----|-----|-----|-----|-----|-----|-----|-----|-----|-----|-----|-----|-----|-----|-----|-----|-----|-----|-----|-----|-----|-----|--|
| StepuP(2x:(1-x):(2-x):(3-x)], [x])                                                                                                    | (5)                                                                                                   |                                                                                                    |     |     |     |     |     |     |     |     |     |     |     |     |     |     |     |     |     |     |     |     |     |     |     |     |     |     |     |     |     |     |     |     |     |     |     |     |     |     |     |     |     |     |     |     |  |
| StepuP uses the algorithm for determining whether or not a particular solution is stable. For continuous time functions such as this one, this is achieved by taking the derivatives of the transformation function and plugging in each solution obtained from the function. |                                                                                                    |                                                                                                    |     |     |     |     |     |     |     |     |     |     |     |     |     |     |     |     |     |     |     |     |     |     |     |     |     |     |     |     |     |     |     |     |     |     |     |     |     |     |     |     |     |     |     |     |  |
| Equer. If the solutions result in F'(x) < 0, this is the result. This is further supported by the results of the previous question as the only asymptotes were 1 and 3, showing these were the only 2 stable equilibrium solutions.                                           |                                                                                                    |                                                                                                    |     |     |     |     |     |     |     |     |     |     |     |     |     |     |     |     |     |     |     |     |     |     |     |     |     |     |     |     |     |     |     |     |     |     |     |     |     |     |     |     |     |     |     |     |  |
| StepuP(1F(x, x, 0, K), K)                                                                                                    | inputs a transformation F in the list of variables x with initial point pt, outputs the trajectory of |                                                                                                    |     |     |     |     |     |     |     |     |     |     |     |     |     |     |     |     |     |     |     |     |     |     |     |     |     |     |     |     |     |     |     |     |     |     |     |     |     |     |     |     |     |     |     |     |  |
| Orb(F,x,x0,K1,K2): inputs a transformation F in the list of variables x with initial point pt, outputs the trajectory of                                                                                                    |                                                                                                    |                                                                                                    |     |     |     |     |     |     |     |     |     |     |     |     |     |     |     |     |     |     |     |     |     |     |     |     |     |     |     |     |     |     |     |     |     |     |     |     |     |     |     |     |     |     |     |     |  |
| Orf                                                                                                    | Orf                                                                                                   | or $n = K1$ to $n = K2$ . For the full trajectory (from $n = 0$ to $n = K2$ ), use $K1 = 0$ . Try:\n <ul>\n<li>Orf\n<td>Orf</td>\n<td>Orf</td>\n<td></td></li></ul> | Orf | Orf | Orf | Orf | Orf | Orf | Orf | Orf | Orf | Orf | Orf | Orf | Orf | Orf | Orf | Orf | Orf | Orf | Orf | Orf | Orf | Orf | Orf | Orf | Orf | Orf | Orf | Orf | Orf | Orf | Orf | Orf | Orf | Orf | Orf | Orf | Orf | Orf | Orf | Orf | Orf | Orf | Orf | Orf |  |

**(10)**

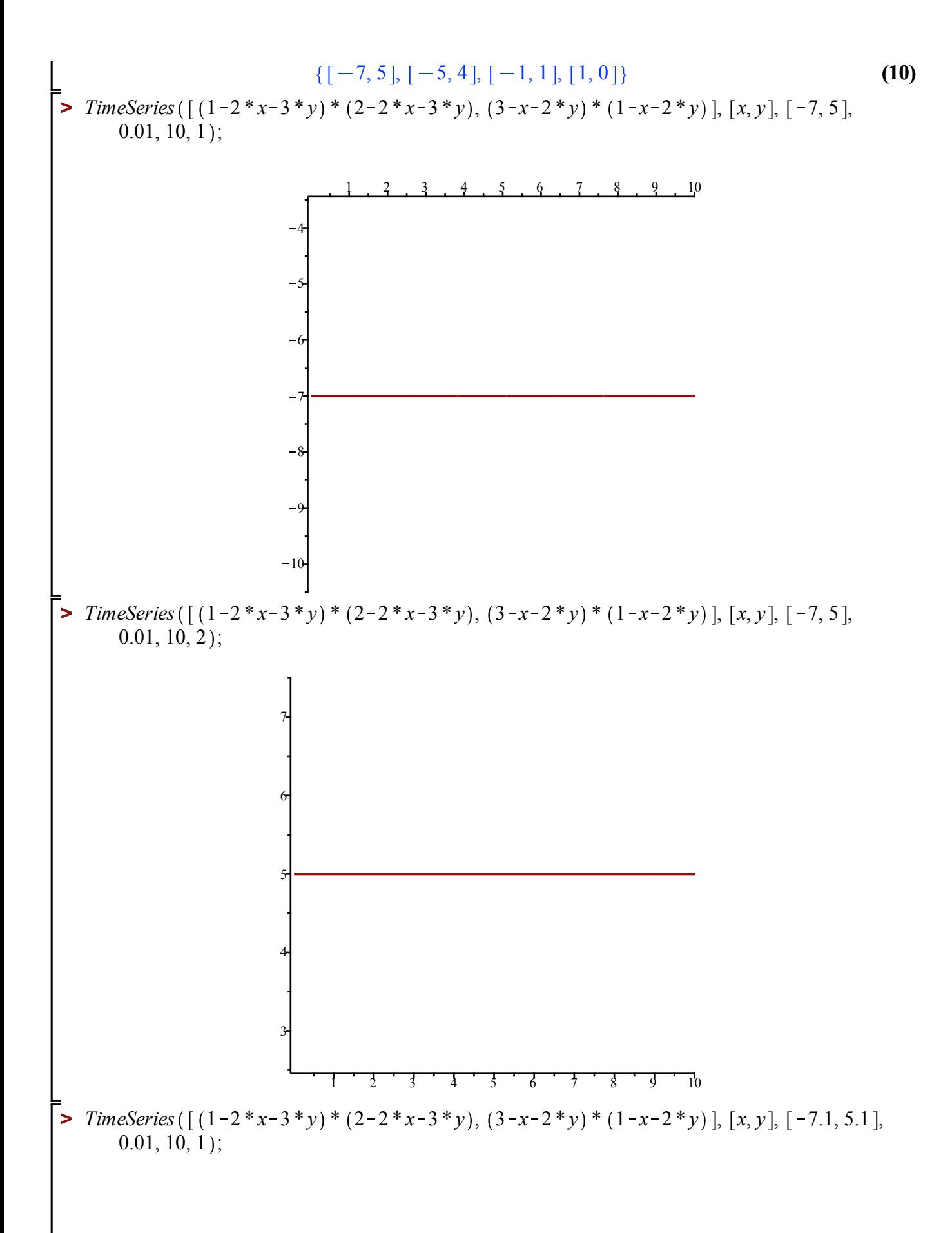

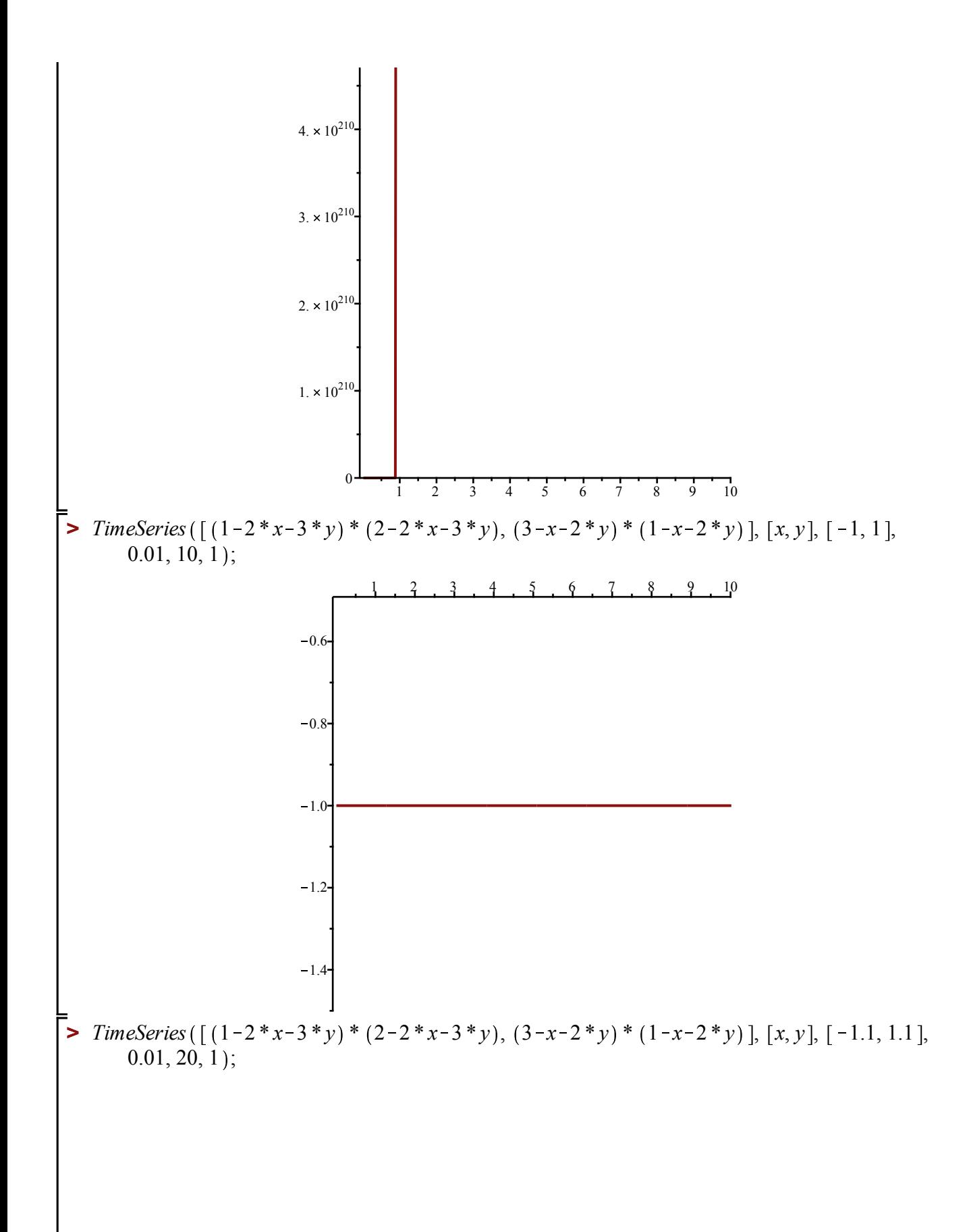

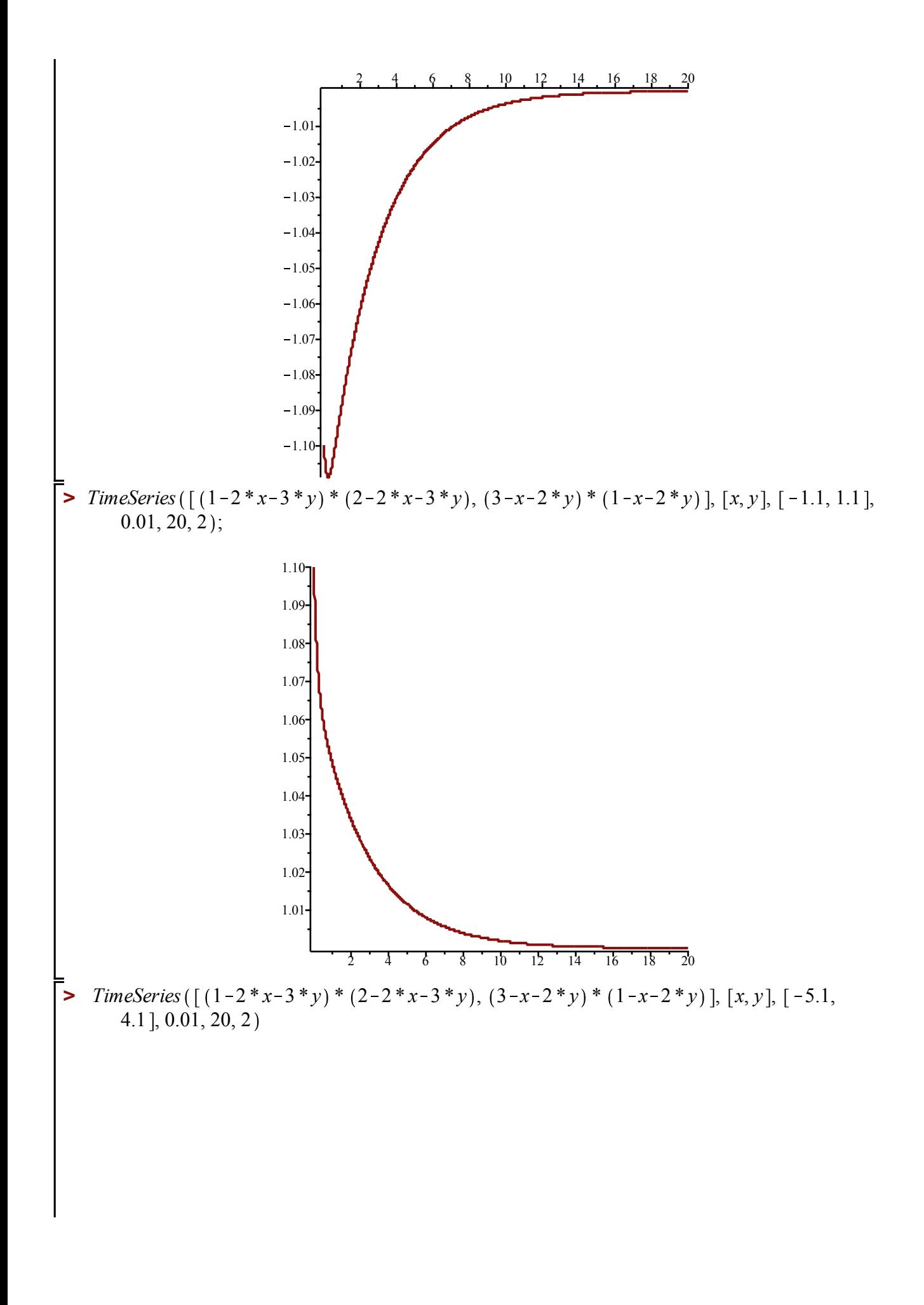

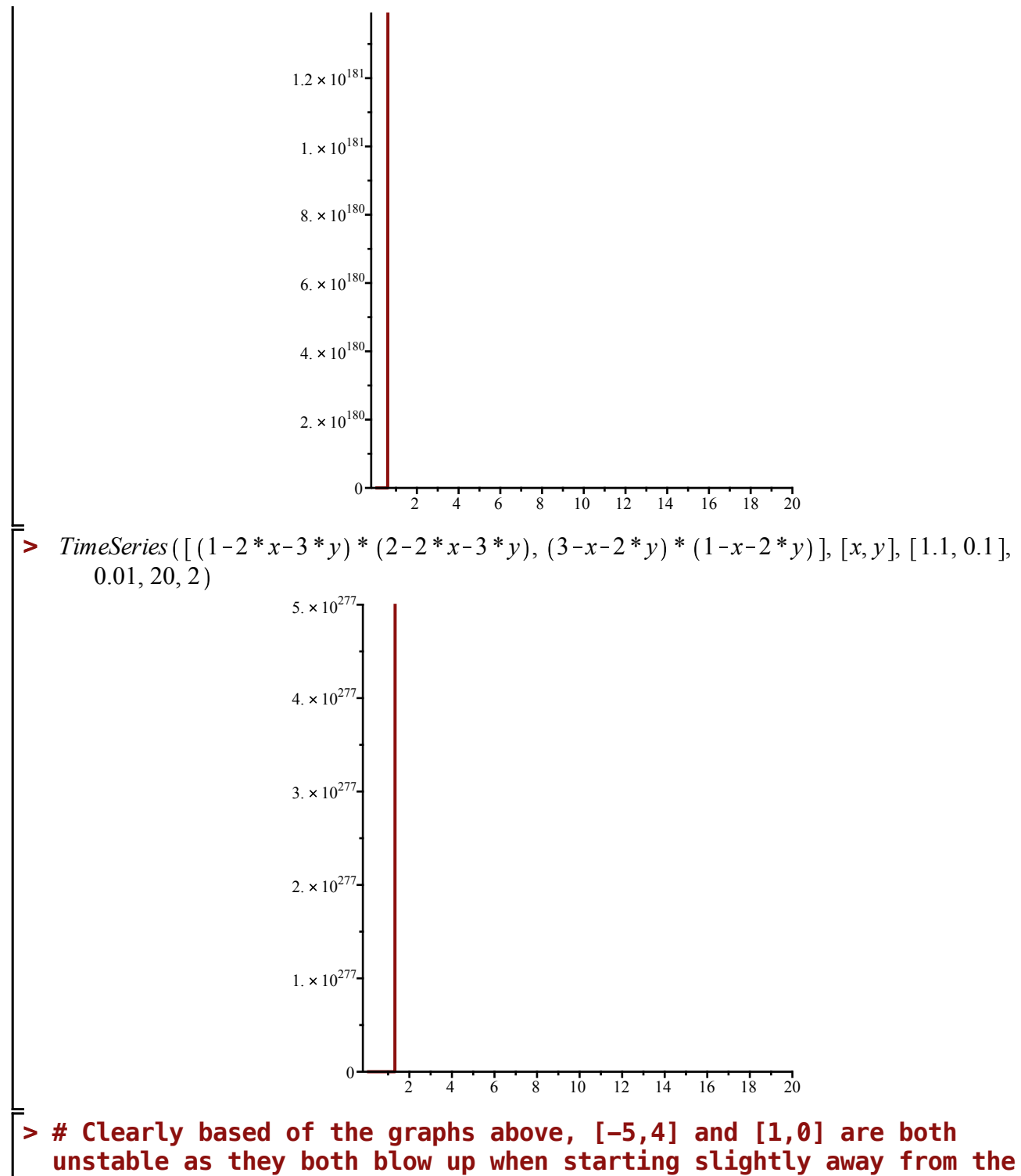

**solution rather than reaching a stable long term equilibrium**